# Package 'CoGAPS'

March 30, 2021

<span id="page-0-0"></span>Version 3.10.0

Date 2019-09-09

Title Coordinated Gene Activity in Pattern Sets

Author Thomas Sherman, Wai-shing Lee, Conor Kelton, Ondrej Maxian, Jacob Carey, Genevieve Stein-O'Brien, Michael Considine, Maggie Wodicka, John Stansfield, Shawn Sivy, Carlo Colantuoni, Alexander Favorov, Mike Ochs, Elana Fertig

Description Coordinated Gene Activity in Pattern Sets (CoGAPS) implements a Bayesian MCMC matrix factorization algorithm, GAPS, and links it to gene set statistic methods to infer biological process activity. It can be used to perform sparse matrix factorization on any data, and when this data represents biomolecules, to do gene set analysis.

- Maintainer Elana J. Fertig <ejfertig@jhmi.edu>, Thomas D. Sherman <tomsherman159@gmail.com>, Melanie L. Loth <mloth1@jhmi.edu>
- **Depends**  $R (= 3.5.0)$
- Imports BiocParallel, cluster, methods, gplots, graphics, grDevices, RColorBrewer, Rcpp, S4Vectors, SingleCellExperiment, stats, SummarizedExperiment, tools, utils, rhdf5
- Suggests testthat, knitr, rmarkdown, BiocStyle

#### LinkingTo Rcpp

VignetteBuilder knitr

#### LazyLoad true

- License BSD 3 clause + file LICENSE
- biocViews GeneExpression, Transcription, GeneSetEnrichment, DifferentialExpression, Bayesian, Clustering, TimeCourse, RNASeq, Microarray, MultipleComparison, DimensionReduction, ImmunoOncology

#### NeedsCompilation yes

#### RoxygenNote 7.1.0

Encoding UTF-8

Collate 'class-CogapsParams.R' 'CoGAPS.R' 'DistributedCogaps.R' 'HelperFunctions.R' 'Package.R' 'RcppExports.R' 'SubsetData.R' 'class-CogapsResult.R' 'methods-CogapsParams.R' 'methods-CogapsResult.R'

git\_url https://git.bioconductor.org/packages/CoGAPS git\_branch RELEASE\_3\_12 git\_last\_commit 395fcd3 git\_last\_commit\_date 2020-10-27 Date/Publication 2021-03-29

# R topics documented:

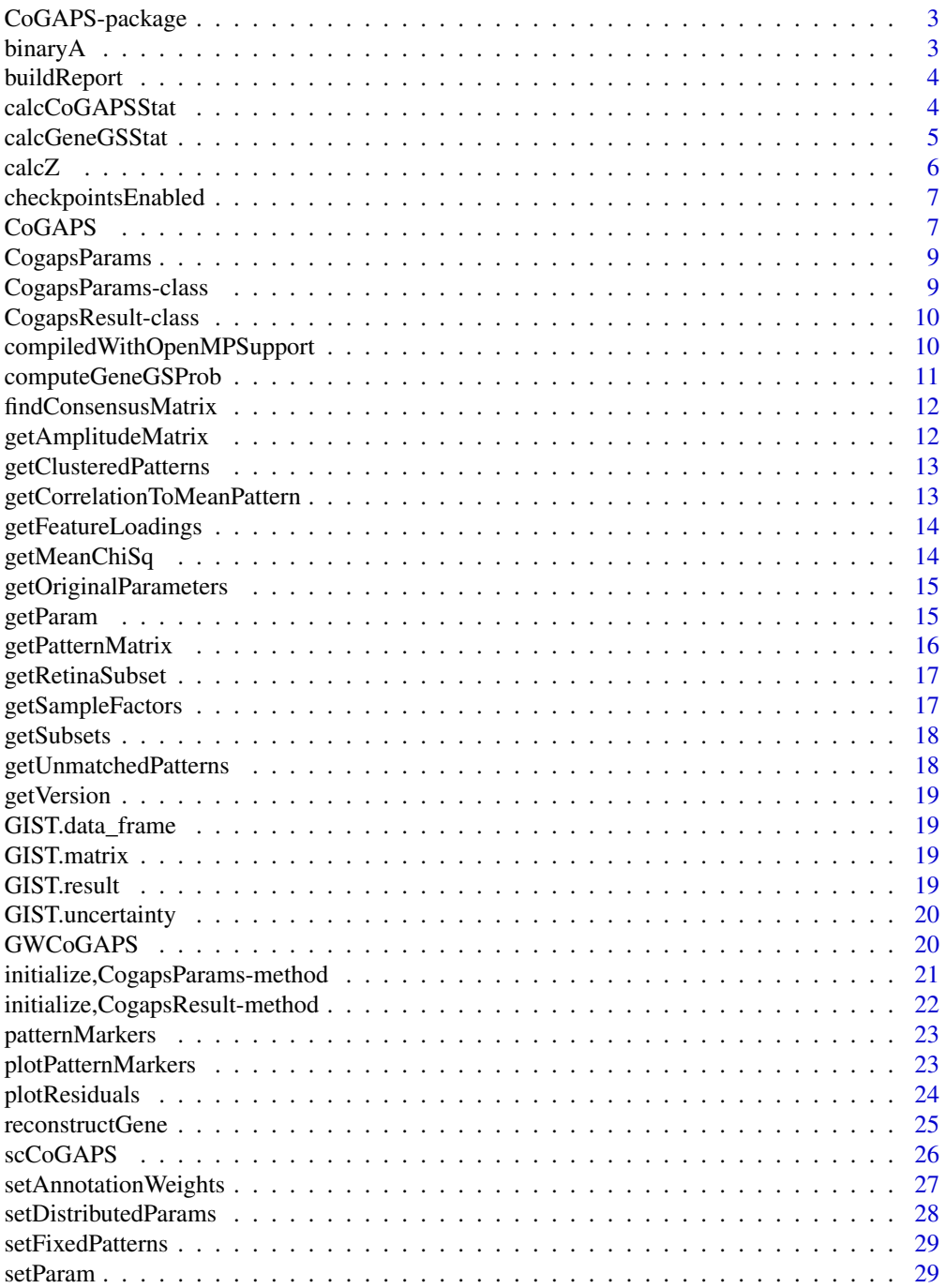

#### <span id="page-2-0"></span>binaryA 3

#### **Index** [31](#page-30-0)

#### Description

CoGAPS implements a Bayesian MCMC matrix factorization algorithm, GAPS, and links it to gene set statistic methods to infer biological process activity. It can be used to perform sparse matrix factorization on any data, and when this data represents biomolecules, to do gene set analysis.

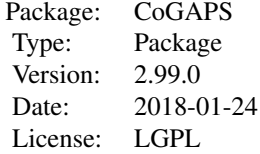

#### Author(s)

Maintainer: Elana J. Fertig <ejfertig@jhmi.edu>, Michael F. Ochs <ochsm@tcnj.edu>

#### References

Fertig EJ, Ding J, Favorov AV, Parmigiani G, Ochs MF. CoGAPS: an R/C++ package to identify patterns and biological process activity in transcriptomic data. Bioinformatics. 2010 Nov 1;26(21):2792-3

binaryA *binary heatmap for standardized feature matrix*

#### Description

creates a binarized heatmap of the A matrix in which the value is 1 if the value in Amean is greater than threshold \* Asd and 0 otherwise

#### Usage

```
binaryA(object, threshold = 3)
```

```
## S4 method for signature 'CogapsResult'
binaryA(object, threshold = 3)
```
#### Arguments

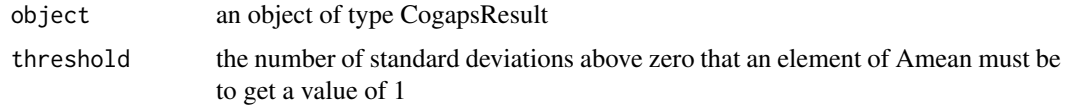

### Value

plots a heatmap of the A Matrix

#### Examples

```
data(GIST)
# to expensive to call since it plots
# binaryA(GIST.result, threshold=3)
```

```
buildReport Information About Package Compilation
```
#### Description

Information About Package Compilation

#### Usage

buildReport()

## Details

returns information about how the package was compiled, i.e. which compiler/version was used, which compile time options were enabled, etc...

## Value

string containing build report

#### Examples

CoGAPS::buildReport()

calcCoGAPSStat *calculate statistic on sets of measurements (genes) or samples*

#### Description

calculates a statistic to determine if a pattern is enriched in a a particular set of measurements or samples.

<span id="page-3-0"></span>

#### <span id="page-4-0"></span>calcGeneGSStat 5

## Usage

```
calcCoGAPSStat(
  object,
  sets = NULL,
  whichMatrix = "featureLoadings",
  numPerm = 1000,
  ...
\lambda## S4 method for signature 'CogapsResult'
calcCoGAPSStat(
  object,
  sets = NULL,
  whichMatrix = "featureLoadings",
  numPerm = 1000,
  ...
)
```
#### Arguments

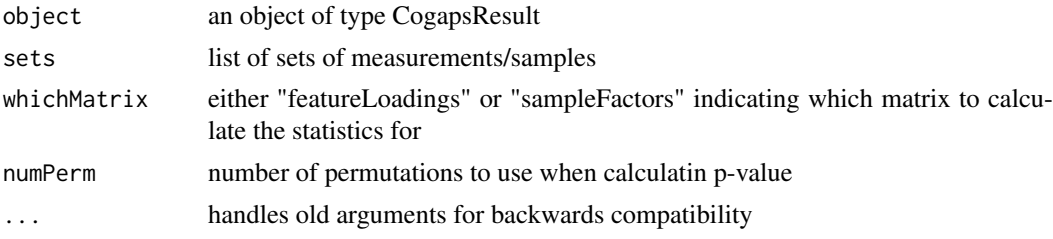

#### Value

gene set statistics for each column of A

calcGeneGSStat *probability gene belongs in gene set*

#### Description

calculates the probability that a gene listed in a gene set behaves like other genes in the set within the given data set

#### Usage

```
calcGeneGSStat(
  object,
  GStoGenes,
  numPerm,
  Pw = rep(1, ncol(object@featureLoadings)),
  nullGenes = FALSE
)
## S4 method for signature 'CogapsResult'
```

```
calcGeneGSStat(
  object,
  GStoGenes,
  numPerm,
  Pw = rep(1, ncol(object@featureLoadings)),
  nullGenes = FALSE
)
```
#### Arguments

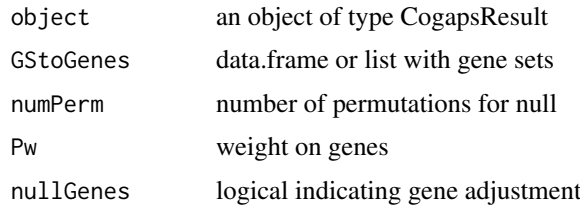

#### Value

gene similiarity statistic

calcZ *compute z-score matrix*

#### Description

calculates the Z-score for each element based on input mean and standard deviation matrices

#### Usage

```
calcZ(object, whichMatrix)
```

```
## S4 method for signature 'CogapsResult'
calcZ(object, whichMatrix)
```
#### Arguments

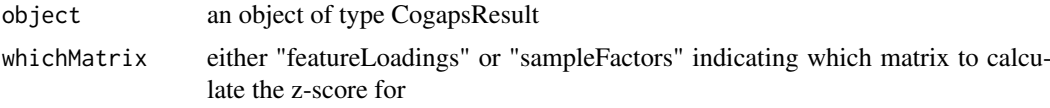

## Value

matrix of z-scores

```
data(GIST)
featureZScore <- calcZ(GIST.result, "featureLoadings")
```
<span id="page-5-0"></span>

<span id="page-6-0"></span>checkpointsEnabled *Check if package was built with checkpoints enabled*

#### Description

Check if package was built with checkpoints enabled

#### Usage

```
checkpointsEnabled()
```
## Value

true/false if checkpoints are enabled

## Examples

CoGAPS::checkpointsEnabled()

CoGAPS *CoGAPS Matrix Factorization Algorithm*

#### Description

calls the C++ MCMC code and performs Bayesian matrix factorization returning the two matrices that reconstruct the data matrix

## Usage

```
CoGAPS(
  data,
  params = new("CogapsParams"),
  nThreads = 1,
  messages = TRUE,
  outputFrequency = 1000,
  uncertainty = NULL,
  checkpointOutFile = "gaps_checkpoint.out",
  checkpointInterval = 0,
  checkpointInFile = NULL,
  transposeData = FALSE,
  BPPARAM = NULL,
  workerID = 1,
  asynchronousUpdates = TRUE,
  nSnapshots = 0,
  snapshotPhase = "sampling",
  ...
)
```
#### Arguments

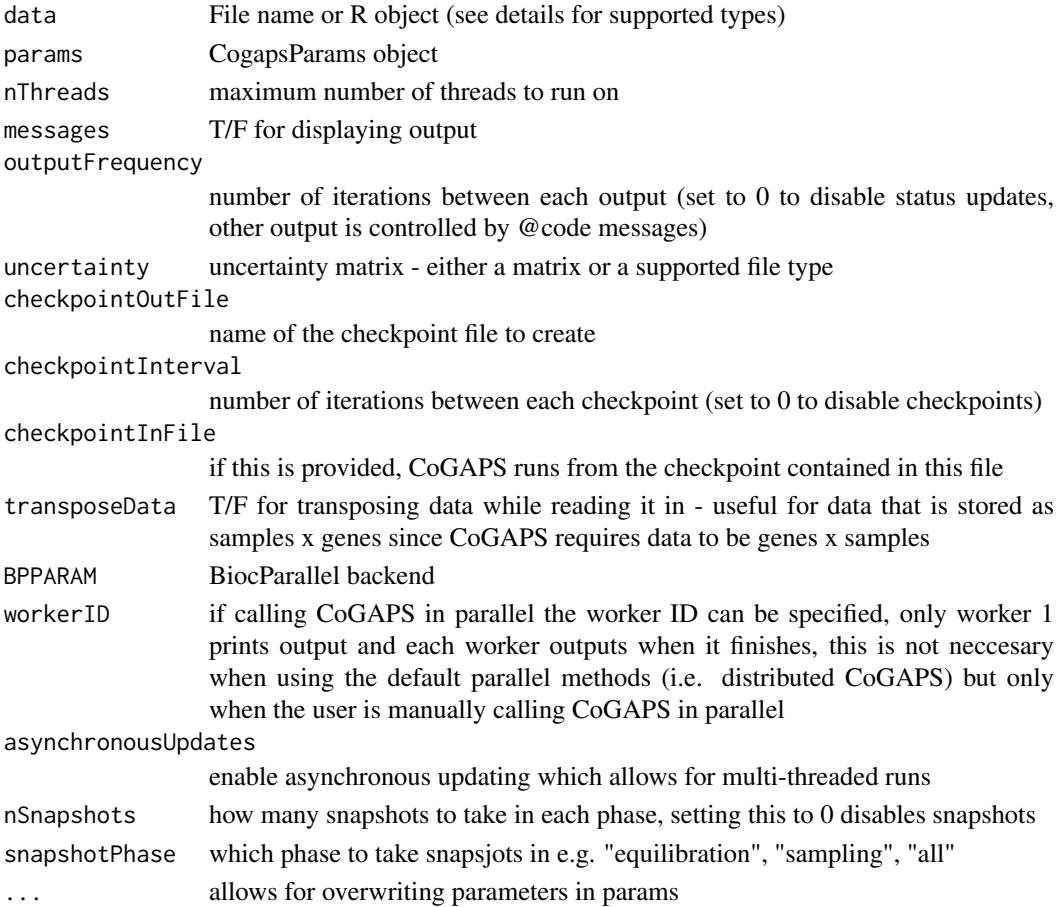

## Details

The supported R types are: matrix, data.frame, SummarizedExperiment, SingleCellExperiment. The supported file types are csv, tsv, and mtx.

#### Value

CogapsResult object

```
# Running from R object
data(GIST)
resultA <- CoGAPS(GIST.data_frame, nIterations=25)
```

```
# Running from file name
gist_path <- system.file("extdata/GIST.mtx", package="CoGAPS")
resultB <- CoGAPS(gist_path, nIterations=25)
```

```
# Setting Parameters
params <- new("CogapsParams")
params <- setParam(params, "nPatterns", 3)
resultC <- CoGAPS(GIST.data_frame, params, nIterations=25)
```
<span id="page-8-0"></span>

create a CogapsParams object

## Usage

CogapsParams(...)

#### Arguments

... parameters for the initialization method

#### Value

CogapsParams object

#### Examples

```
params <- CogapsParams(nPatterns=10)
params
```
CogapsParams-class *CogapsParams*

#### Description

Encapsulates all parameters for the CoGAPS algorithm

## **Slots**

```
nPatterns number of patterns CoGAPS will learn
```
nIterations number of iterations for each phase of the algorithm

```
alphaA sparsity parameter for feature matrix
```
alphaP sparsity parameter for sample matrix

maxGibbsMassA atomic mass restriction for feature matrix

maxGibbsMassP atomic mass restriction for sample matrix

seed random number generator seed

- sparseOptimization speeds up performance with sparse data (roughly >80 default uncertainty
- distributed either "genome-wide" or "single-cell" indicating which distributed algorithm should be used
- nSets [distributed parameter] number of sets to break data into
- cut [distributed parameter] number of branches at which to cut dendrogram used in pattern matching
- minNS [distributed parameter] minimum of individual set contributions a cluster must contain

<span id="page-9-0"></span>maxNS [distributed parameter] maximum of individual set contributions a cluster can contain

explicitSets [distributed parameter] specify subsets by index or name

samplingAnnotation [distributed parameter] specify categories along the rows (cols) to use for weighted sampling

samplingWeight [distributed parameter] weights associated with samplingAnnotation

subsetIndices set of indices to use from the data

subsetDim which dimension (1=rows, 2=cols) to subset

geneNames vector of names of genes in data

sampleNames vector of names of samples in data

fixedPatterns fix either 'A' or 'P' matrix to these values, in the context of distributed CoGAPS (GWCoGAPS/scCoGAPS), the first phase is skipped and fixedPatterns is used for all sets allowing manual pattern matching, as well as fixed runs of standard CoGAPS

whichMatrixFixed either 'A' or 'P', indicating which matrix is fixed

takePumpSamples whether or not to take PUMP samples

CogapsResult-class *CogapsResult*

#### Description

Contains all output from Cogaps run

#### Slots

factorStdDev std dev of the sampled P matrices loadingStdDev std dev of the sampled A matrices

compiledWithOpenMPSupport

*Check if compiler supported OpenMP*

#### Description

Check if compiler supported OpenMP

## Usage

compiledWithOpenMPSupport()

## Value

true/false if OpenMP was supported

#### Examples

CoGAPS::compiledWithOpenMPSupport()

<span id="page-10-0"></span>computeGeneGSProb *compute gene probability*

#### Description

Computes the p-value for gene set membership using the CoGAPS-based statistics developed in Fertig et al. (2012). This statistic refines set membership for each candidate gene in a set specified in GSGenes by comparing the inferred activity of that gene to the average activity of the set.

#### Usage

```
computeGeneGSProb(
 object,
 GStoGenes,
 numPerm = 500,Pw = rep(1, ncol(object@featureLoadings)),
 PwNull = FALSE
)
## S4 method for signature 'CogapsResult'
computeGeneGSProb(
 object,
 GStoGenes,
 numPerm = 500,Pw = rep(1, ncol(object@featureLoadings)),
 PwNull = FALSE)
```
#### Arguments

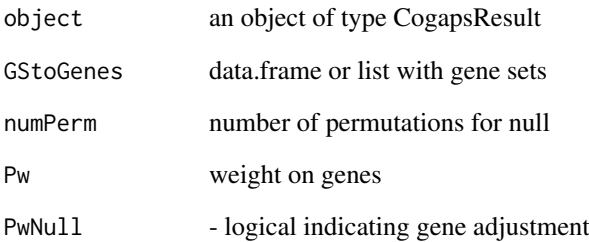

#### Value

A vector of length GSGenes containing the p-values of set membership for each gene containined in the set specified in GSGenes.

<span id="page-11-0"></span>findConsensusMatrix *find the consensus pattern matrix across all subsets*

#### Description

find the consensus pattern matrix across all subsets

#### Usage

findConsensusMatrix(unmatchedPatterns, gapsParams)

#### Arguments

unmatchedPatterns

list of all unmatched pattern matrices from initial run of CoGAPS gapsParams list of all CoGAPS parameters

#### Value

matrix of consensus patterns

getAmplitudeMatrix *return Amplitude matrix from CogapsResult object*

## Description

return Amplitude matrix from CogapsResult object

## Usage

```
getAmplitudeMatrix(object)
```
## S4 method for signature 'CogapsResult' getAmplitudeMatrix(object)

## Arguments

object an object of type CogapsResult

#### Value

amplitude matrix

```
data(GIST)
amplitudeMatrix <- getAmplitudeMatrix(GIST.result)
```
<span id="page-12-0"></span>getClusteredPatterns *return clustered patterns from set of all patterns across all subsets*

#### Description

return clustered patterns from set of all patterns across all subsets

#### Usage

```
getClusteredPatterns(object)
```
## S4 method for signature 'CogapsResult' getClusteredPatterns(object)

#### Arguments

object an object of type CogapsResult

#### Value

CogapsParams object

#### Examples

```
data(GIST)
clusteredPatterns <- getClusteredPatterns(GIST.result)
```
getCorrelationToMeanPattern

*return correlation between each pattern and the cluster mean*

#### Description

return correlation between each pattern and the cluster mean

## Usage

```
getCorrelationToMeanPattern(object)
```

```
## S4 method for signature 'CogapsResult'
getCorrelationToMeanPattern(object)
```
#### Arguments

object an object of type CogapsResult

### Value

CogapsParams object

## Examples

```
data(GIST)
corrToMeanPattern <- getCorrelationToMeanPattern(GIST.result)
```
getFeatureLoadings *return featureLoadings matrix from CogapsResult object*

#### Description

return featureLoadings matrix from CogapsResult object

#### Usage

getFeatureLoadings(object)

## S4 method for signature 'CogapsResult' getFeatureLoadings(object)

#### Arguments

object an object of type CogapsResult

#### Value

featureLoadings matrix

## Examples

```
data(GIST)
fLoadings <- getFeatureLoadings(GIST.result)
```
getMeanChiSq *return chi-sq of final matrices*

#### Description

return chi-sq of final matrices

#### Usage

```
getMeanChiSq(object)
```
## S4 method for signature 'CogapsResult' getMeanChiSq(object)

### Arguments

object an object of type CogapsResult

<span id="page-13-0"></span>

#### <span id="page-14-0"></span>getOriginalParameters 15

#### Value

chi-sq error

#### Examples

```
data(GIST)
getMeanChiSq(GIST.result)
```
getOriginalParameters *return original parameters used to generate this result*

#### Description

return original parameters used to generate this result

## Usage

```
getOriginalParameters(object)
```

```
## S4 method for signature 'CogapsResult'
getOriginalParameters(object)
```
#### Arguments

object an object of type CogapsResult

## Value

CogapsParams object

## Examples

```
data(GIST)
params <- getOriginalParameters(GIST.result)
```
getParam *get the value of a parameter*

#### Description

get the value of a parameter

#### Usage

getParam(object, whichParam)

```
## S4 method for signature 'CogapsParams'
getParam(object, whichParam)
```
#### <span id="page-15-0"></span>Arguments

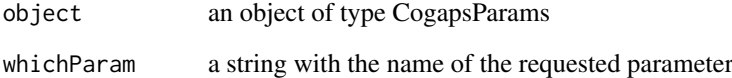

## Value

the value of the parameter

#### Examples

```
params <- new("CogapsParams")
getParam(params, "seed")
```
getPatternMatrix *return pattern matrix from CogapsResult object*

#### Description

return pattern matrix from CogapsResult object

## Usage

```
getPatternMatrix(object)
```

```
## S4 method for signature 'CogapsResult'
getPatternMatrix(object)
```
## Arguments

```
object an object of type CogapsResult
```
## Value

pattern matrix

```
data(GIST)
patternMatrix <- getPatternMatrix(GIST.result)
```
<span id="page-16-0"></span>getRetinaSubset *get specified number of retina subsets*

#### Description

combines retina subsets from extdata directory

#### Usage

getRetinaSubset(n = 1)

#### Arguments

n number of subsets to use

#### Value

matrix of RNA counts

#### Examples

retSubset <- getRetinaSubset() dim(retSubset)

getSampleFactors *return sampleFactors matrix from CogapsResult object*

## Description

return sampleFactors matrix from CogapsResult object

## Usage

```
getSampleFactors(object)
```
## S4 method for signature 'CogapsResult' getSampleFactors(object)

#### Arguments

object an object of type CogapsResult

## Value

sampleFactors matrix

```
data(GIST)
sFactors <- getSampleFactors(GIST.result)
```
<span id="page-17-0"></span>

return the names of the genes (samples) in each subset

#### Usage

```
getSubsets(object)
```
## S4 method for signature 'CogapsResult' getSubsets(object)

#### Arguments

object an object of type CogapsResult

#### Value

CogapsParams object

## Examples

data(GIST) subsets <- getSubsets(GIST.result)

getUnmatchedPatterns *return unmatched patterns from each subset*

#### Description

return unmatched patterns from each subset

## Usage

```
getUnmatchedPatterns(object)
```
## S4 method for signature 'CogapsResult' getUnmatchedPatterns(object)

#### Arguments

object an object of type CogapsResult

#### Value

CogapsParams object

```
data(GIST)
unmatchedPatterns <- getUnmatchedPatterns(GIST.result)
```
<span id="page-18-0"></span>

return version number used to generate this result

## Usage

```
getVersion(object)
```

```
## S4 method for signature 'CogapsResult'
getVersion(object)
```
#### Arguments

object an object of type CogapsResult

## Value

version number

## Examples

```
data(GIST)
getVersion(GIST.result)
```
GIST.data\_frame *GIST gene expression data from Ochs et al. (2009)*

## Description

GIST gene expression data from Ochs et al. (2009)

GIST.matrix *GIST gene expression data from Ochs et al. (2009)*

#### Description

GIST gene expression data from Ochs et al. (2009)

GIST.result *CoGAPS result from running on GIST dataset*

## Description

CoGAPS result from running on GIST dataset

<span id="page-19-0"></span>

GIST gene expression uncertainty matrix from Ochs et al. (2009)

GWCoGAPS *Genome Wide CoGAPS*

#### Description

wrapper around genome-wide distributed algorithm for CoGAPS

#### Usage

```
GWCoGAPS(
  data,
  params = new("CogapsParams"),
  nThreads = 1,
  messages = TRUE,
  outputFrequency = 500,
  uncertainty = NULL,
  checkpointOutFile = "gaps_checkpoint.out",
  checkpointInterval = 1000,
  checkpointInFile = NULL,
  transposeData = FALSE,
  BPPARAM = NULL,
  workerID = 1,
  asynchronousUpdates = FALSE,
  ...
)
```
## Arguments

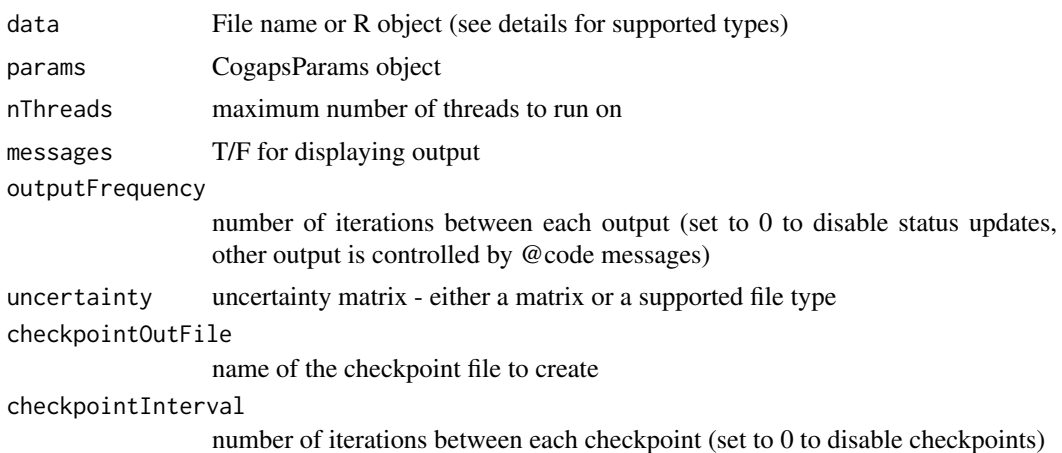

<span id="page-20-0"></span>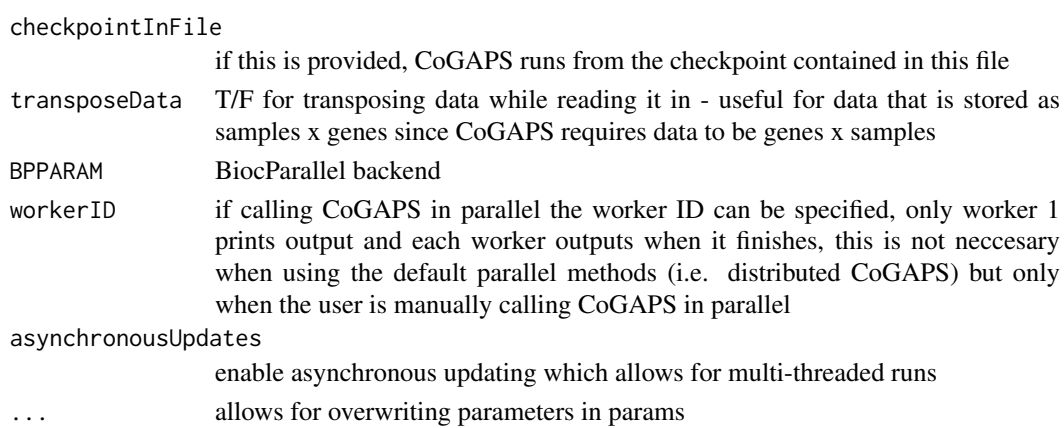

#### Value

CogapsResult object

#### Examples

```
## Not run:
data(GIST)
params <- new("CogapsParams")
params <- setDistributedParams(params, nSets=2)
params <- setParam(params, "nIterations", 100)
params <- setParam(params, "nPatterns", 3)
result <- GWCoGAPS(GIST.matrix, params, BPPARAM=BiocParallel::SerialParam())
## End(Not run)
```
initialize,CogapsParams-method

*constructor for CogapsParams*

## Description

constructor for CogapsParams

#### Usage

```
## S4 method for signature 'CogapsParams'
initialize(.Object, distributed = NULL, ...)
```
#### Arguments

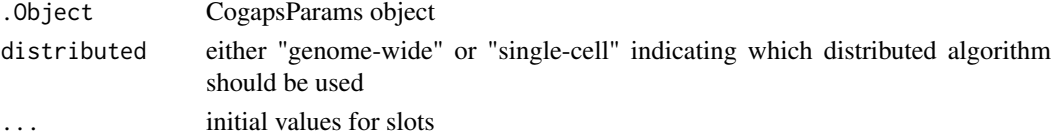

## Value

initialized CogapsParams object

<span id="page-21-0"></span>initialize,CogapsResult-method

*Constructor for CogapsResult*

## Description

Constructor for CogapsResult

## Usage

```
## S4 method for signature 'CogapsResult'
initialize(
  .Object,
  Amean,
  Pmean,
  Asd,
  Psd,
  meanChiSq,
  geneNames,
  sampleNames,
  diagnostics = NULL,
  ...
)
```
## Arguments

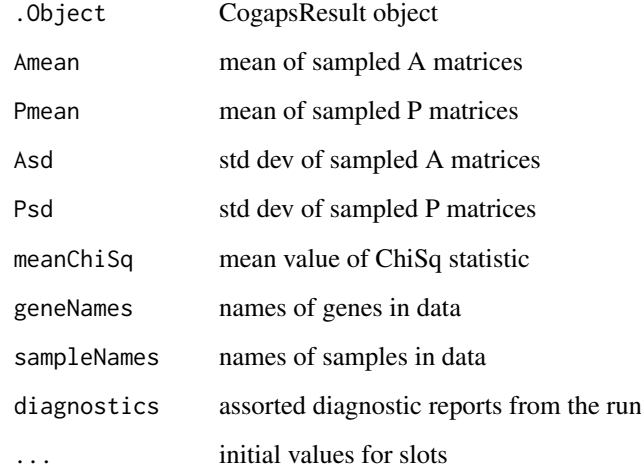

## Value

initialized CogapsResult object

<span id="page-22-0"></span>

calculate the most associated pattern for each gene

#### Usage

```
patternMarkers(object, threshold = "all", lp = NA, axis = 1)
## S4 method for signature 'CogapsResult'
patternMarkers(object, threshold = "all", lp = NA, axis = 1)
```
## Arguments

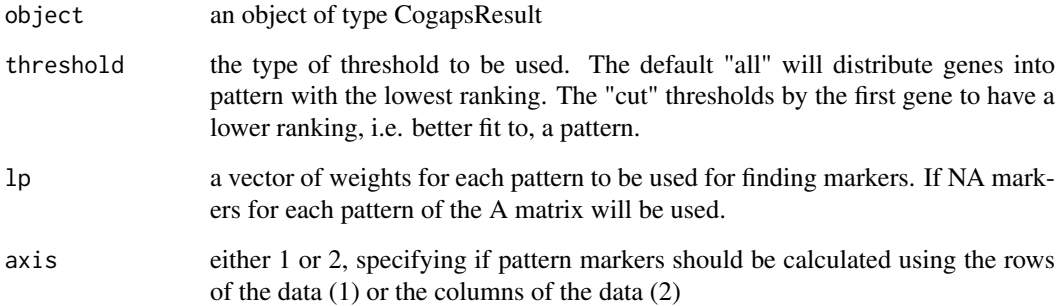

## Value

By default a non-overlapping list of genes associated with each lp.

#### Examples

```
data(GIST)
pm <- patternMarkers(GIST.result)
```
plotPatternMarkers *heatmap of original data clustered by pattern markers statistic*

## Description

heatmap of original data clustered by pattern markers statistic

## Usage

```
plotPatternMarkers(
  object,
  data,
  patternPalette,
  sampleNames,
  samplePalette = NULL,
  heatmapCol = bluered,
  colDenogram = TRUE,
  scale = "row",...
)
```
#### Arguments

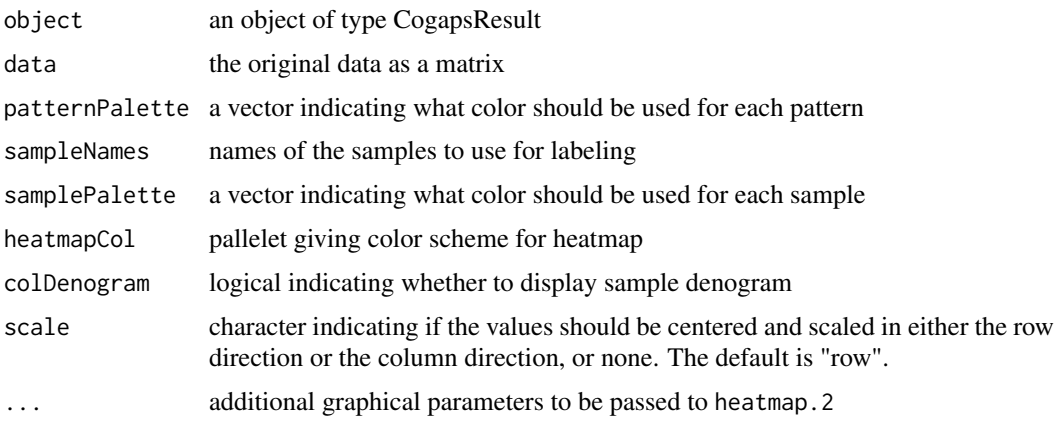

#### Value

heatmap of the data values for the patternMarkers

## See Also

[heatmap.2](#page-0-0)

plotResiduals *plot of residuals*

#### Description

calculate residuals and produce heatmap

## Usage

```
plotResiduals(object, data, uncertainty = NULL)
## S4 method for signature 'CogapsResult'
plotResiduals(object, data, uncertainty = NULL)
```
<span id="page-23-0"></span>

#### <span id="page-24-0"></span>reconstructGene 25

#### Arguments

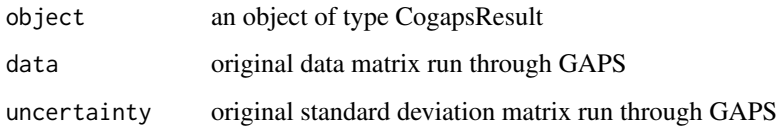

## Value

creates a residual plot

## Examples

```
data(GIST)
# to expensive to call since it plots
# plotResiduals(GIST.result, GIST.matrix)
```
reconstructGene *reconstruct gene*

## Description

reconstruct gene

## Usage

```
reconstructGene(object, genes = NULL)
```

```
## S4 method for signature 'CogapsResult'
reconstructGene(object, genes = NULL)
```
## Arguments

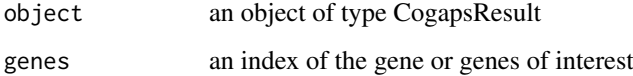

## Value

the D' estimate of a gene or set of genes

```
data(GIST)
estimatedD <- reconstructGene(GIST.result)
```
<span id="page-25-0"></span>

wrapper around single-cell distributed algorithm for CoGAPS

## Usage

```
scCoGAPS(
  data,
  params = new("CogapsParams"),
  nThreads = 1,
  messages = TRUE,
  outputFrequency = 500,
  uncertainty = NULL,
  checkpointOutFile = "gaps_checkpoint.out",
  checkpointInterval = 1000,
  checkpointInFile = NULL,
  transposeData = FALSE,
  BPPARAM = NULL,
  workerID = 1,
  asynchronousUpdates = FALSE,
  ...
\lambda
```
#### Arguments

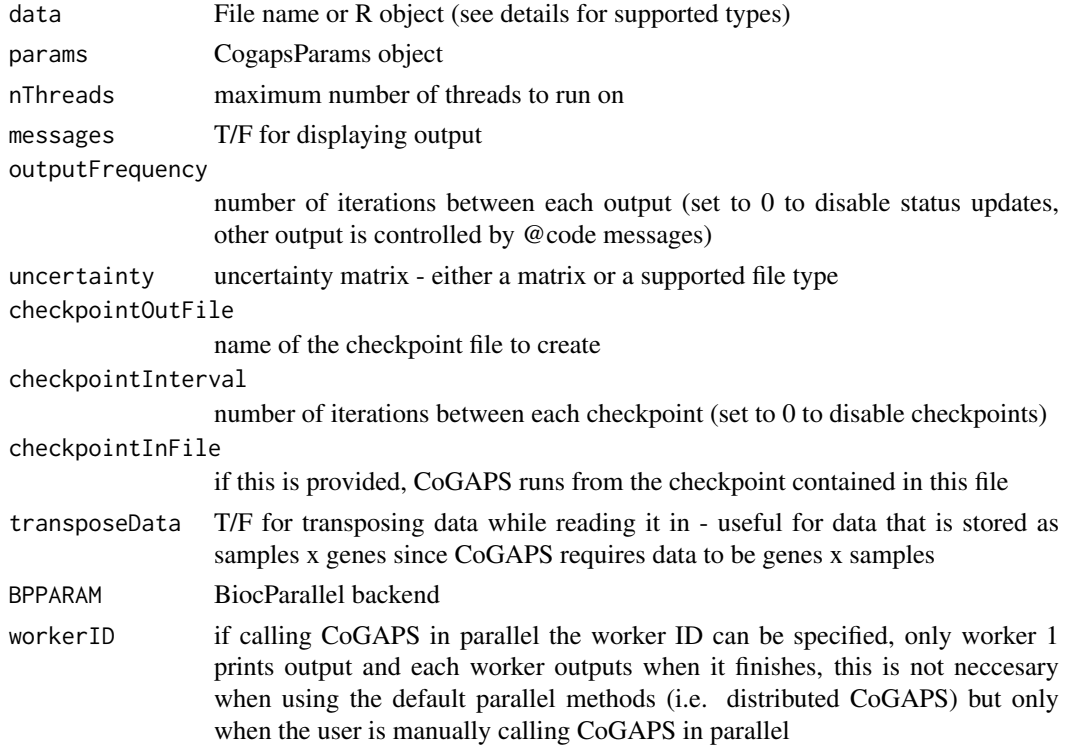

#### <span id="page-26-0"></span>setAnnotationWeights 27

asynchronousUpdates

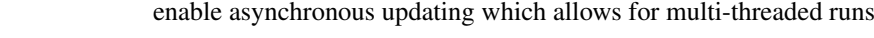

... allows for overwriting parameters in params

## Value

CogapsResult object

#### Examples

```
## Not run:
data(GIST)
params <- new("CogapsParams")
params <- setDistributedParams(params, nSets=2)
params <- setParam(params, "nIterations", 100)
params <- setParam(params, "nPatterns", 3)
result <- scCoGAPS(t(GIST.matrix), params, BPPARAM=BiocParallel::SerialParam())
## End(Not run)
```
setAnnotationWeights *set the annotation labels and weights for subsetting the data*

#### Description

these parameters are interrelated so they must be set together

#### Usage

setAnnotationWeights(object, annotation, weights)

```
## S4 method for signature 'CogapsParams'
setAnnotationWeights(object, annotation, weights)
```
#### Arguments

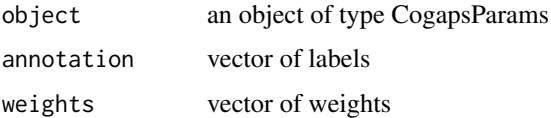

#### Value

the modified params object

```
params <- new("CogapsParams")
params <- setAnnotationWeights(params, c('a', 'b', 'c'), c(1,2,1))
```
<span id="page-27-0"></span>setDistributedParams *set the value of parameters for distributed CoGAPS*

#### Description

these parameters are interrelated so they must be set together

#### Usage

```
setDistributedParams(
  object,
  nSets = NULL,
  cut = NULL,minNS = NULL,
  maxNS = NULL)
## S4 method for signature 'CogapsParams'
setDistributedParams(
  object,
  nSets = NULL,
  cut = NULL,minNS = NULL,
  maxNS = NULL
\lambda
```
## Arguments

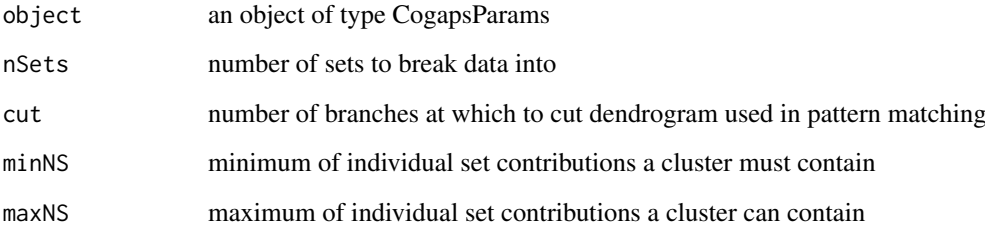

## Value

the modified params object

```
params <- new("CogapsParams")
params <- setDistributedParams(params, 5)
```
<span id="page-28-0"></span>setFixedPatterns *set the fixed patterns for either the A or the P matrix*

#### Description

these parameters are interrelated so they must be set together

## Usage

```
setFixedPatterns(object, fixedPatterns, whichMatrixFixed)
```

```
## S4 method for signature 'CogapsParams'
setFixedPatterns(object, fixedPatterns, whichMatrixFixed)
```
#### Arguments

object an object of type CogapsParams fixedPatterns values for either the A or P matrix whichMatrixFixed either 'A' or 'P' indicating which matrix is fixed

#### Value

the modified params object

#### Examples

```
params <- new("CogapsParams")
data(GIST)
params <- setFixedPatterns(params, getSampleFactors(GIST.result), 'P')
```
setParam *set the value of a parameter*

#### Description

set the value of a parameter

#### Usage

```
setParam(object, whichParam, value)
```
## S4 method for signature 'CogapsParams' setParam(object, whichParam, value)

#### Arguments

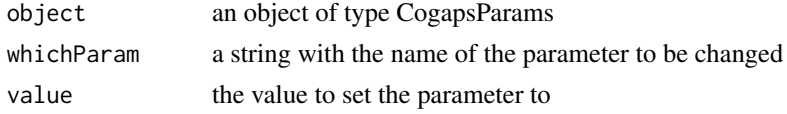

30 setParam

## Value

the modified params object

# Examples

params <- new("CogapsParams") params <- setParam(params, "seed", 123)

# <span id="page-30-0"></span>Index

```
binaryA, 3
binaryA,CogapsResult-method (binaryA), 3
buildReport, 4
calcCoGAPSStat, 4
calcCoGAPSStat,CogapsResult-method
        (calcCoGAPSStat), 4
calcGeneGSStat, 5
calcGeneGSStat,CogapsResult-method
        (calcGeneGSStat), 5
calcZ, 6
calcZ,CogapsResult-method (calcZ), 6
checkpointsEnabled, 7
CoGAPS, 7
CoGAPS-package, 3
CogapsParams, 9
CogapsParams-class, 9
CogapsResult-class, 10
compiledWithOpenMPSupport, 10
computeGeneGSProb, 11
computeGeneGSProb,CogapsResult-method
        (computeGeneGSProb), 11
findConsensusMatrix, 12
getAmplitudeMatrix, 12
getAmplitudeMatrix,CogapsResult-method
        (getAmplitudeMatrix), 12
getClusteredPatterns, 13
getClusteredPatterns,CogapsResult-method
        (getClusteredPatterns), 13
getCorrelationToMeanPattern, 13
getCorrelationToMeanPattern,CogapsResult-method
        (getCorrelationToMeanPattern),
        13
getFeatureLoadings, 14
getFeatureLoadings,CogapsResult-method
        (getFeatureLoadings), 14
getMeanChiSq, 14
getMeanChiSq,CogapsResult-method
        (getMeanChiSq), 14
getOriginalParameters, 15
getOriginalParameters,CogapsResult-method
        (getOriginalParameters), 15
```
getParam, [15](#page-14-0) getParam,CogapsParams-method *(*getParam*)*, [15](#page-14-0) getPatternMatrix, [16](#page-15-0) getPatternMatrix,CogapsResult-method *(*getPatternMatrix*)*, [16](#page-15-0) getRetinaSubset, [17](#page-16-0) getSampleFactors, [17](#page-16-0) getSampleFactors,CogapsResult-method *(*getSampleFactors*)*, [17](#page-16-0) getSubsets, [18](#page-17-0) getSubsets,CogapsResult-method *(*getSubsets*)*, [18](#page-17-0) getUnmatchedPatterns, [18](#page-17-0) getUnmatchedPatterns,CogapsResult-method *(*getUnmatchedPatterns*)*, [18](#page-17-0) getVersion, [19](#page-18-0) getVersion,CogapsResult-method *(*getVersion*)*, [19](#page-18-0) GIST.data\_frame, [19](#page-18-0) GIST.matrix, [19](#page-18-0) GIST.result, [19](#page-18-0) GIST.uncertainty, [20](#page-19-0) GWCoGAPS, [20](#page-19-0) heatmap.2, *[24](#page-23-0)* initialize,CogapsParams-method, [21](#page-20-0) initialize,CogapsResult-method, [22](#page-21-0) patternMarkers, [23](#page-22-0) patternMarkers,CogapsResult-method *(*patternMarkers*)*, [23](#page-22-0) plotPatternMarkers, [23](#page-22-0) plotResiduals, [24](#page-23-0) plotResiduals,CogapsResult-method *(*plotResiduals*)*, [24](#page-23-0)

```
reconstructGene, 25
reconstructGene,CogapsResult-method
        (reconstructGene), 25
```
scCoGAPS, [26](#page-25-0) setAnnotationWeights, [27](#page-26-0)

#### 32 INDEX

```
setAnnotationWeights,CogapsParams-method (setAnnotationWeights), 27
setDistributedParams
, 28
setDistributedParams,CogapsParams-method (setDistributedParams), 28
setFixedPatterns
, 29
setFixedPatterns,CogapsParams-method (setFixedPatterns), 29
setParam
, 29
setParam,CogapsParams-method (setParam), 29
```